#### Problems recursion makes easier! *(or possible)*

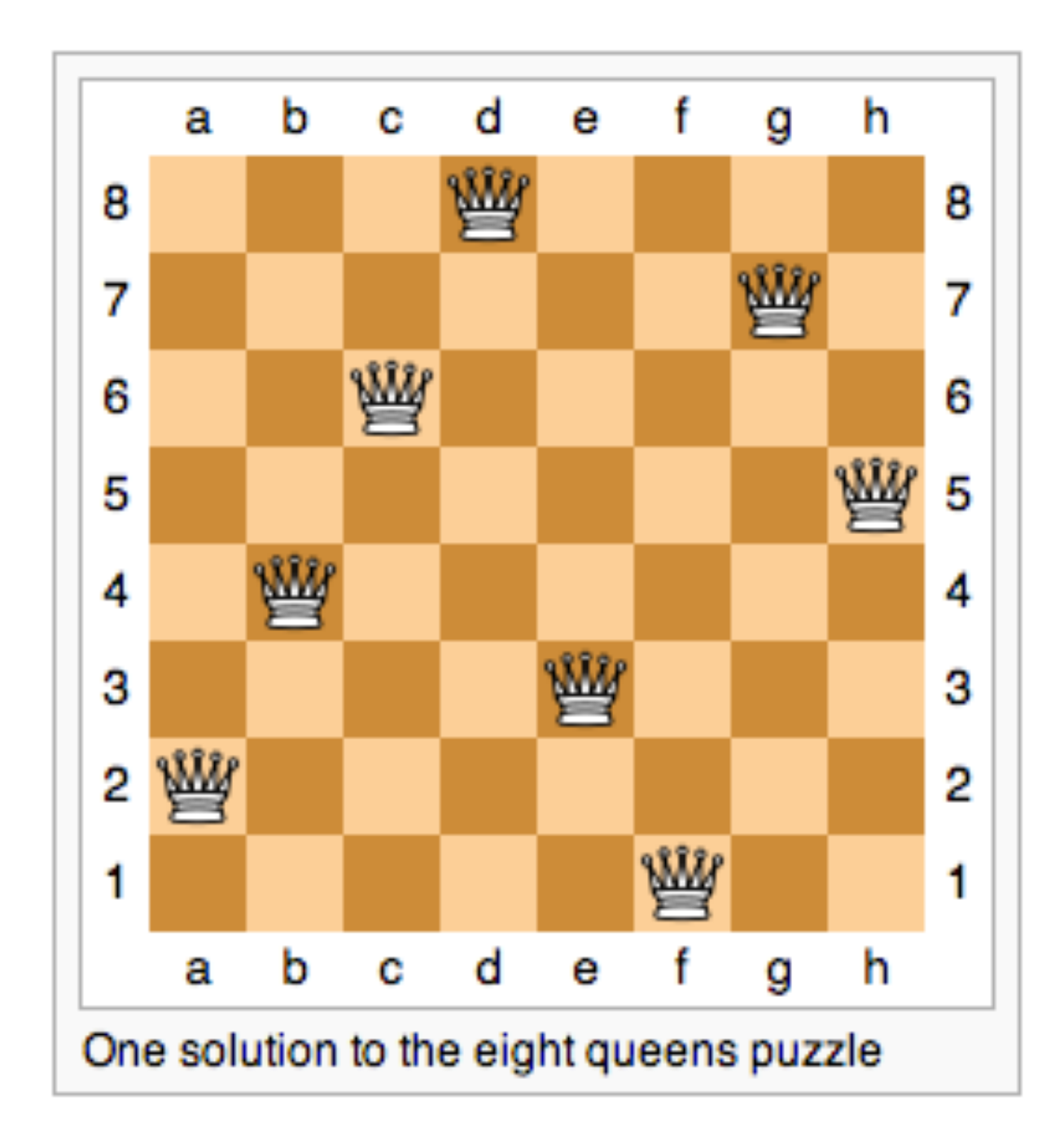

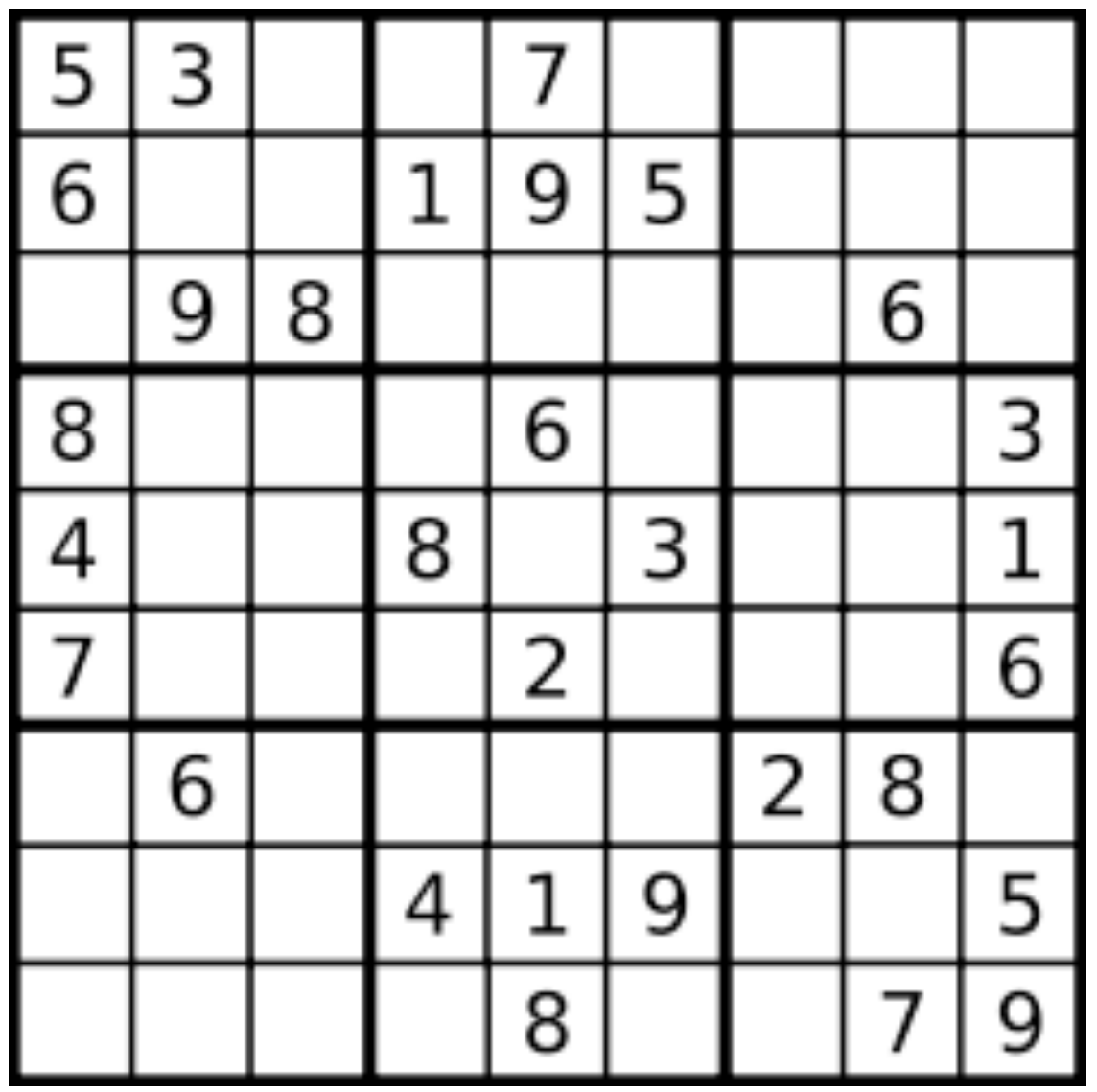

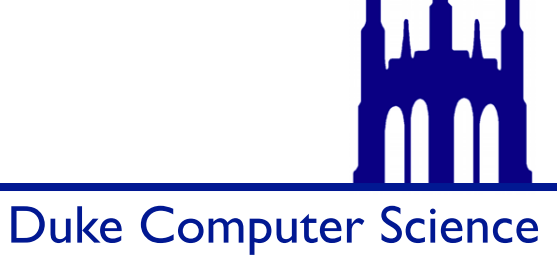

*Thanks for the pictures, Wikipedia!*

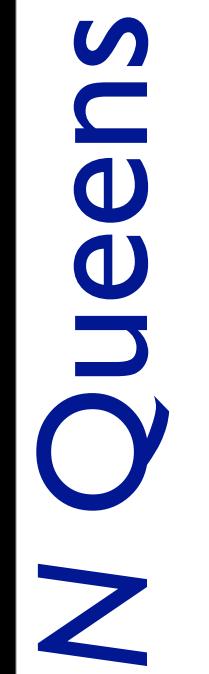

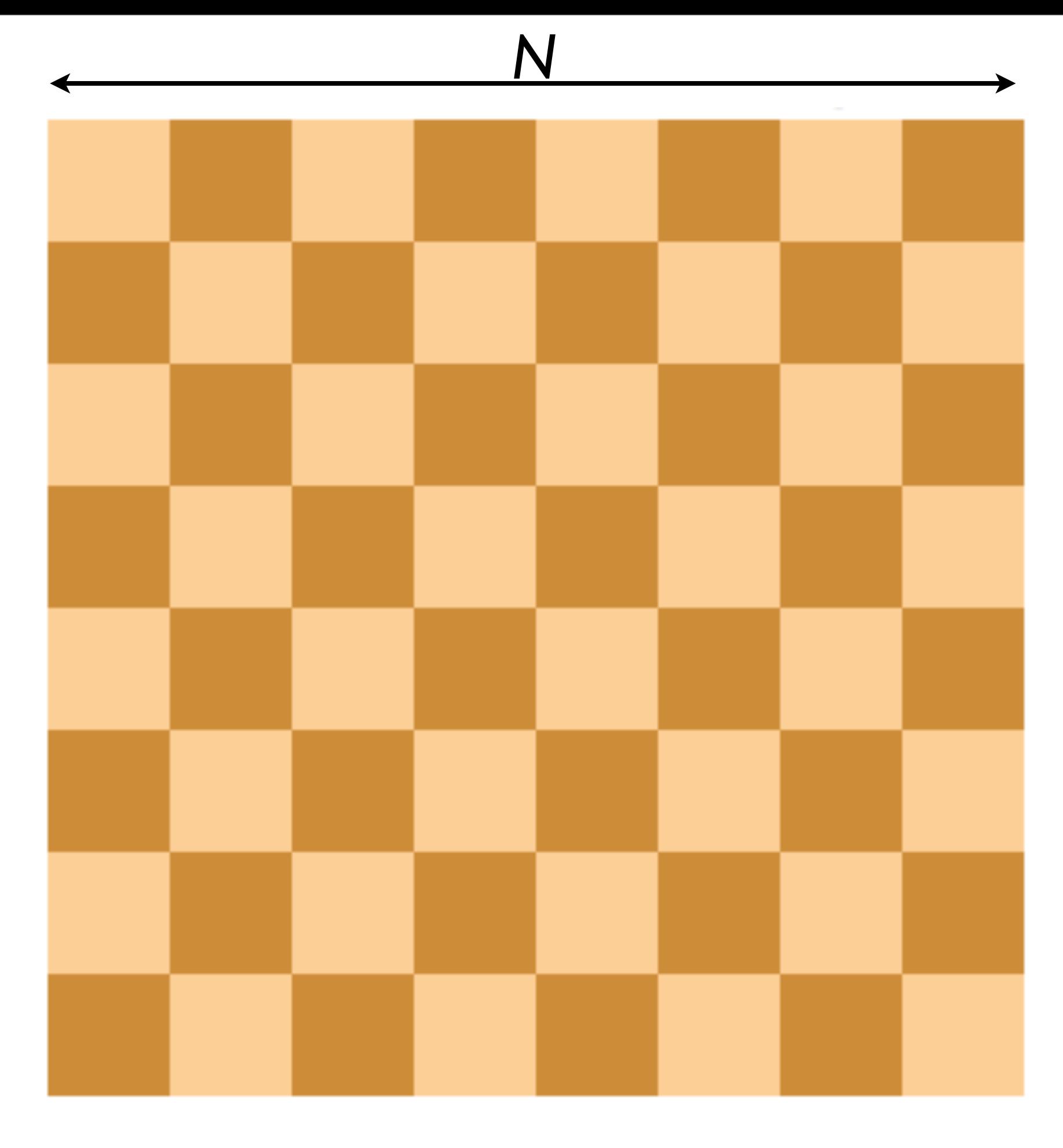

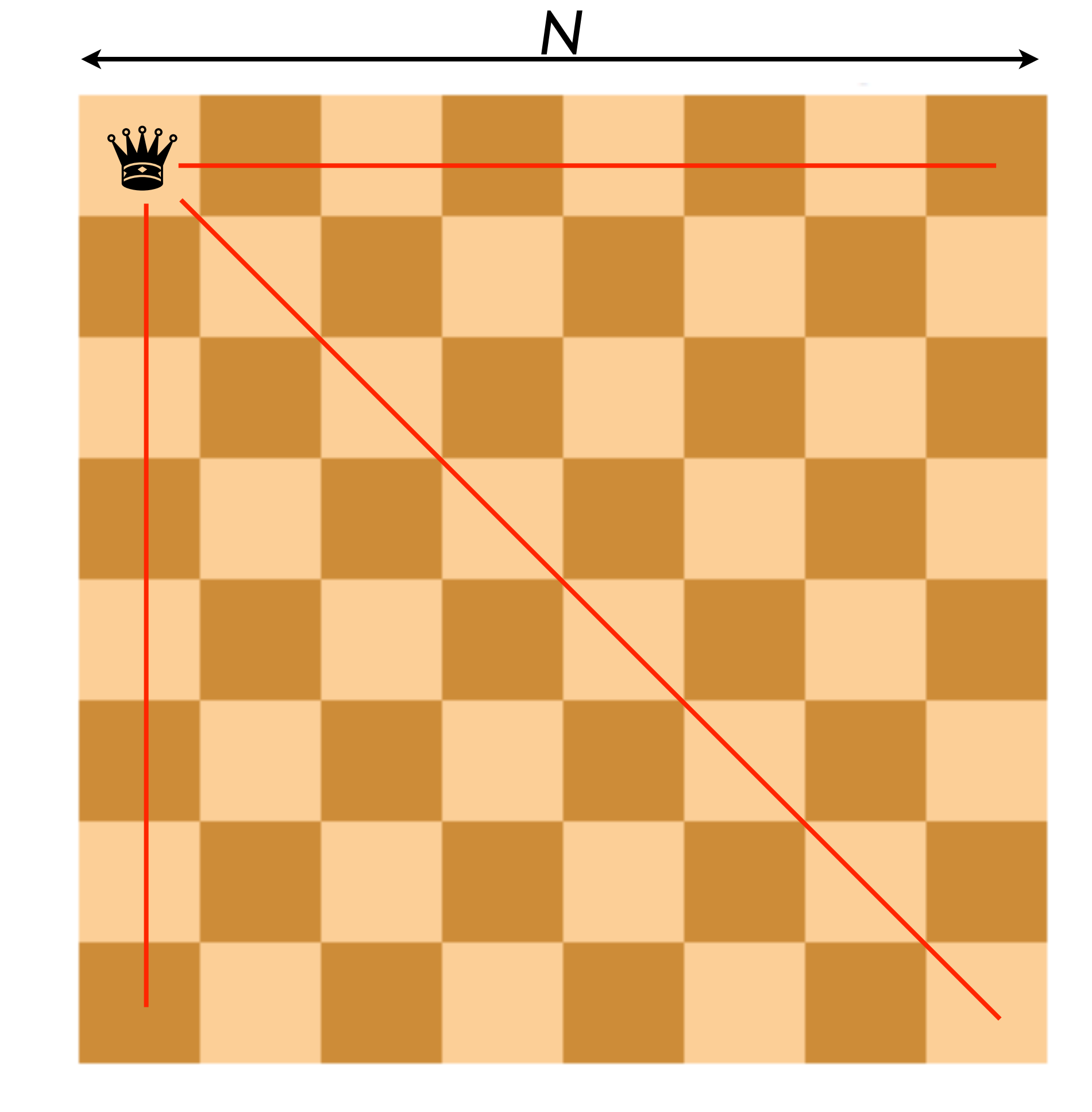

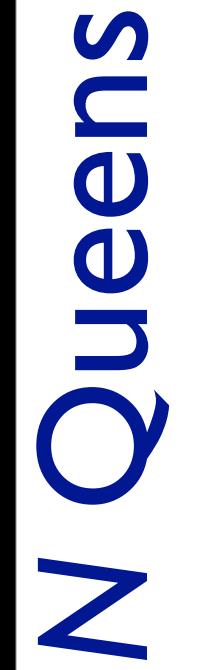

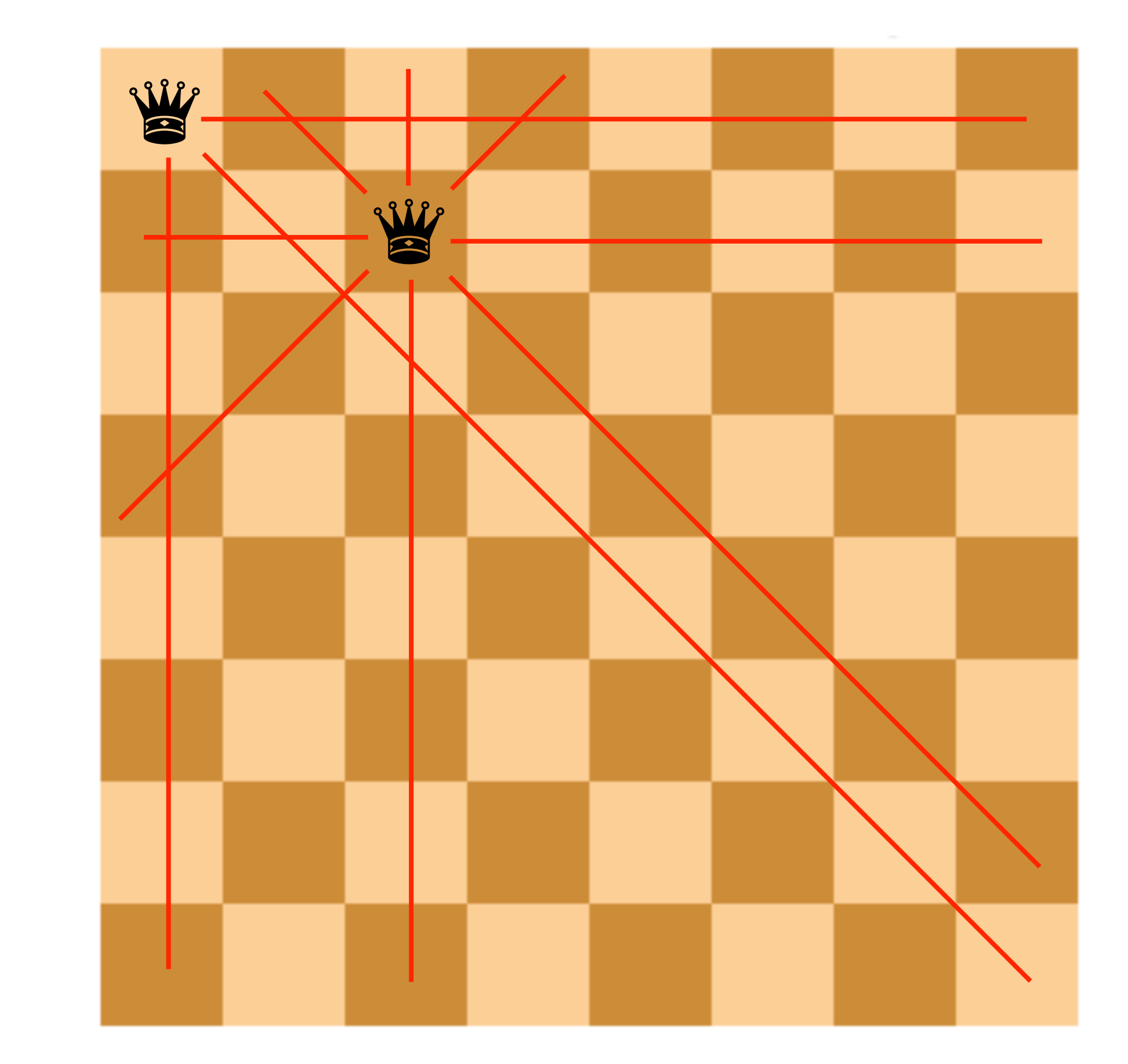

**NOueens** 

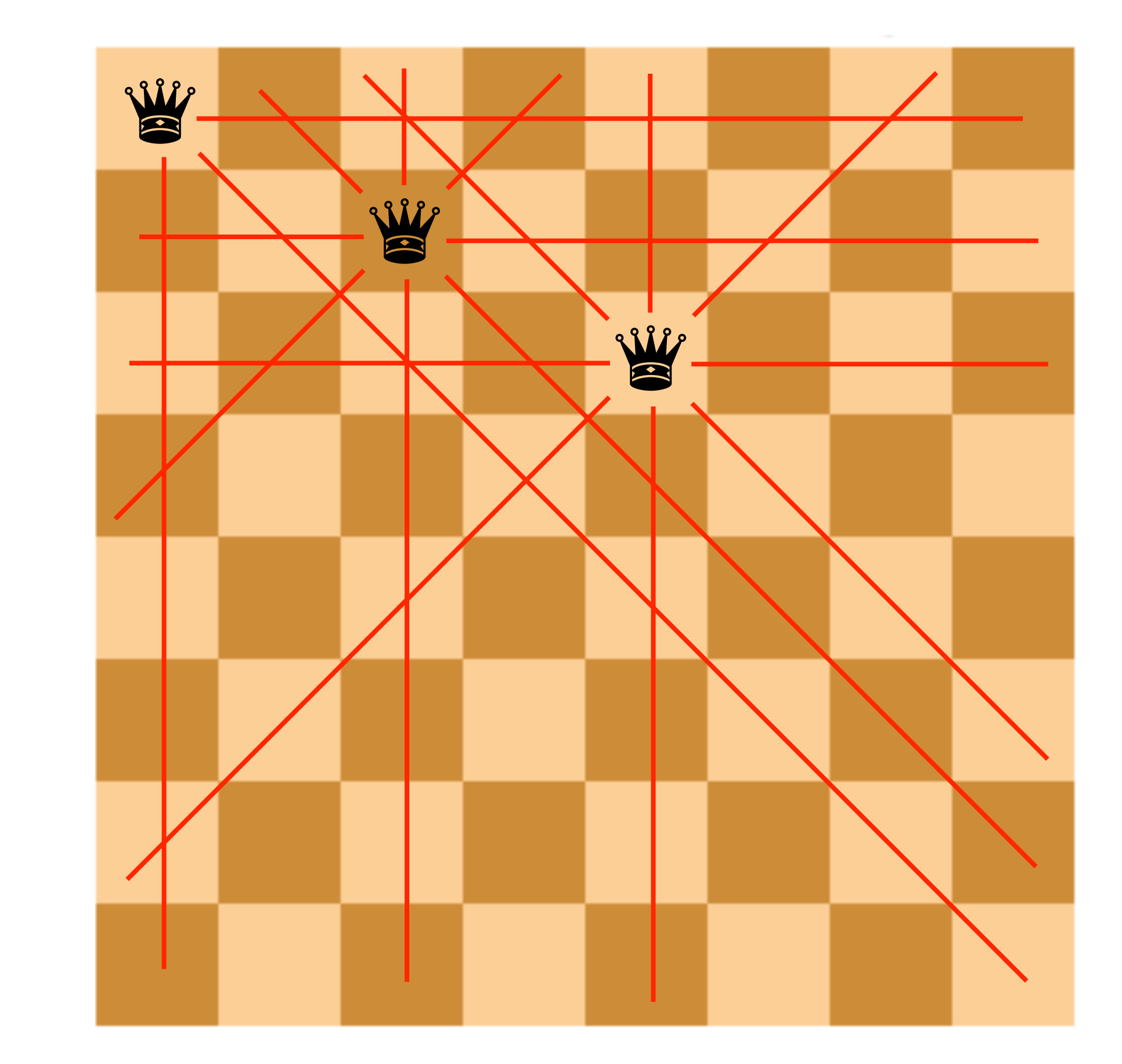

**Nouens** 

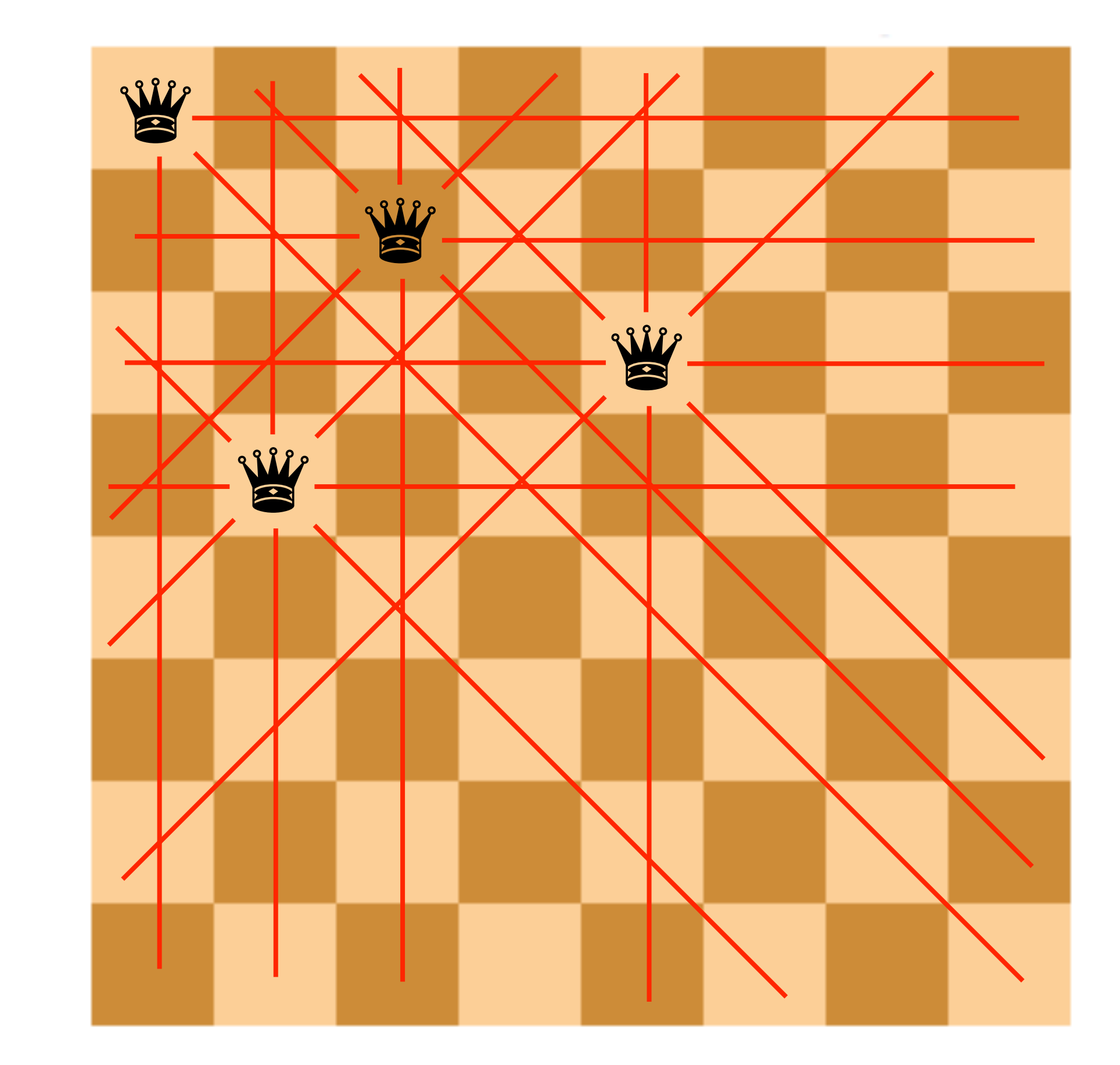

**Neeug** 

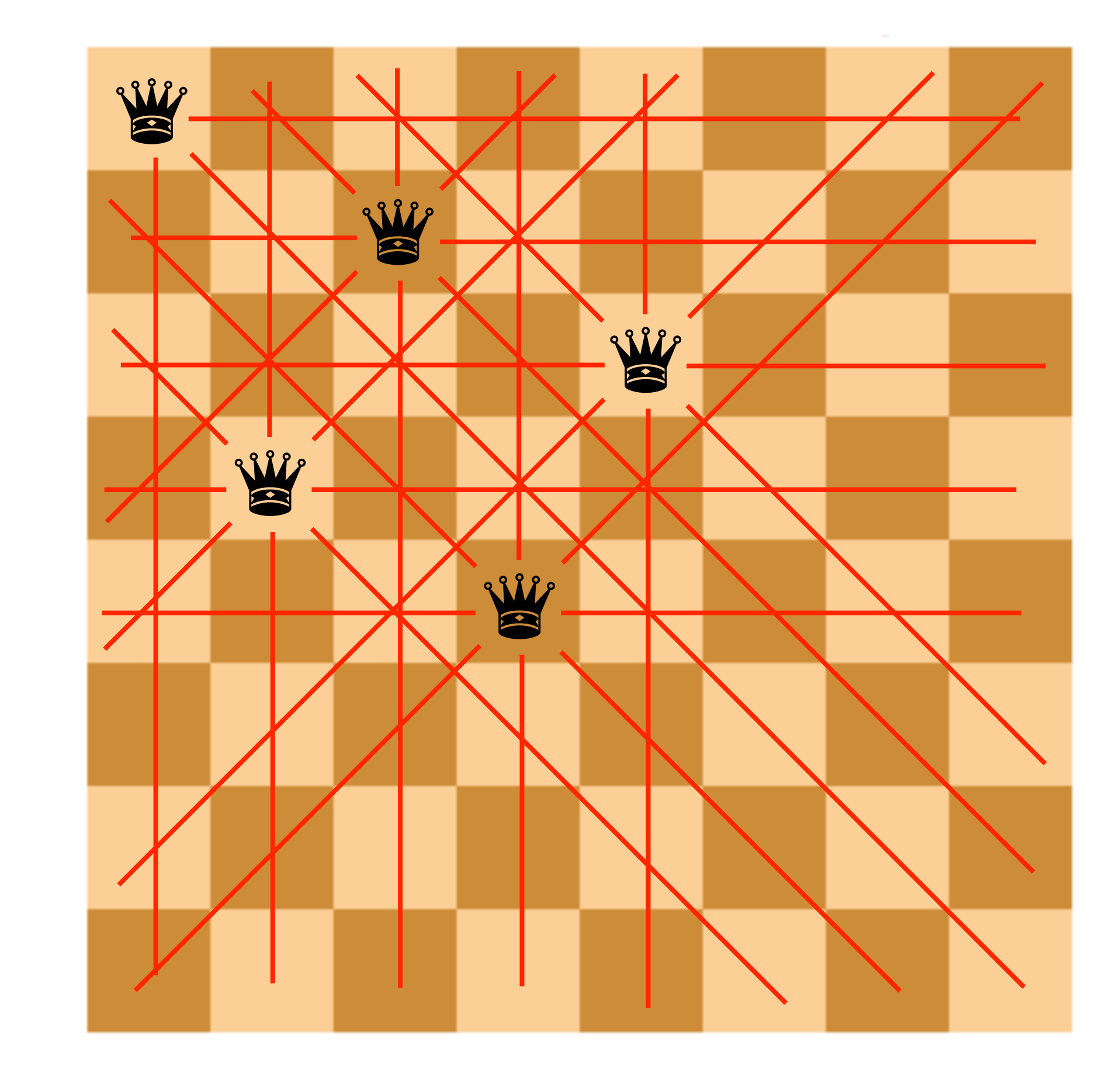

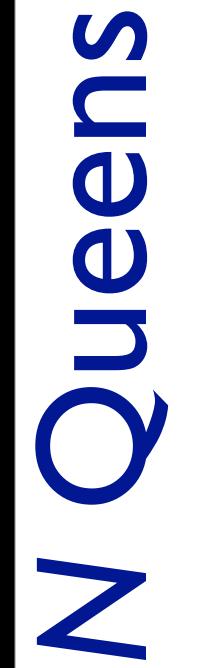

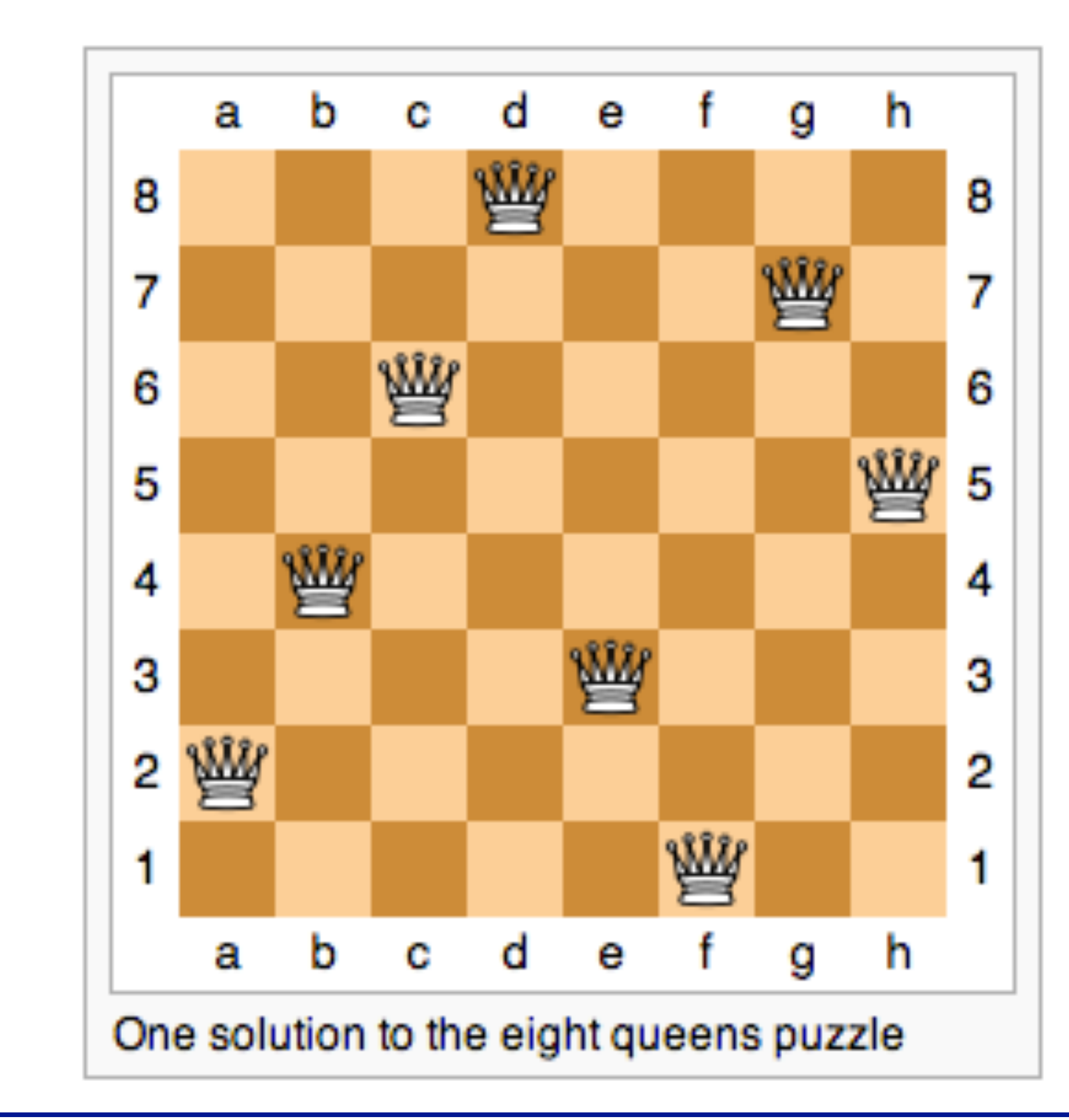

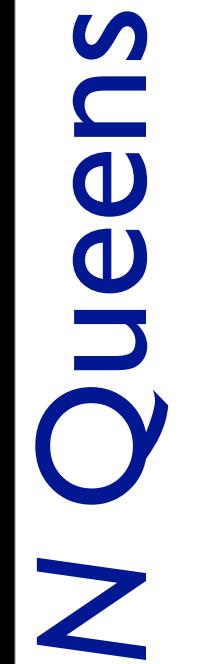

# Recursive Backtracking *Recursive Backtracking*

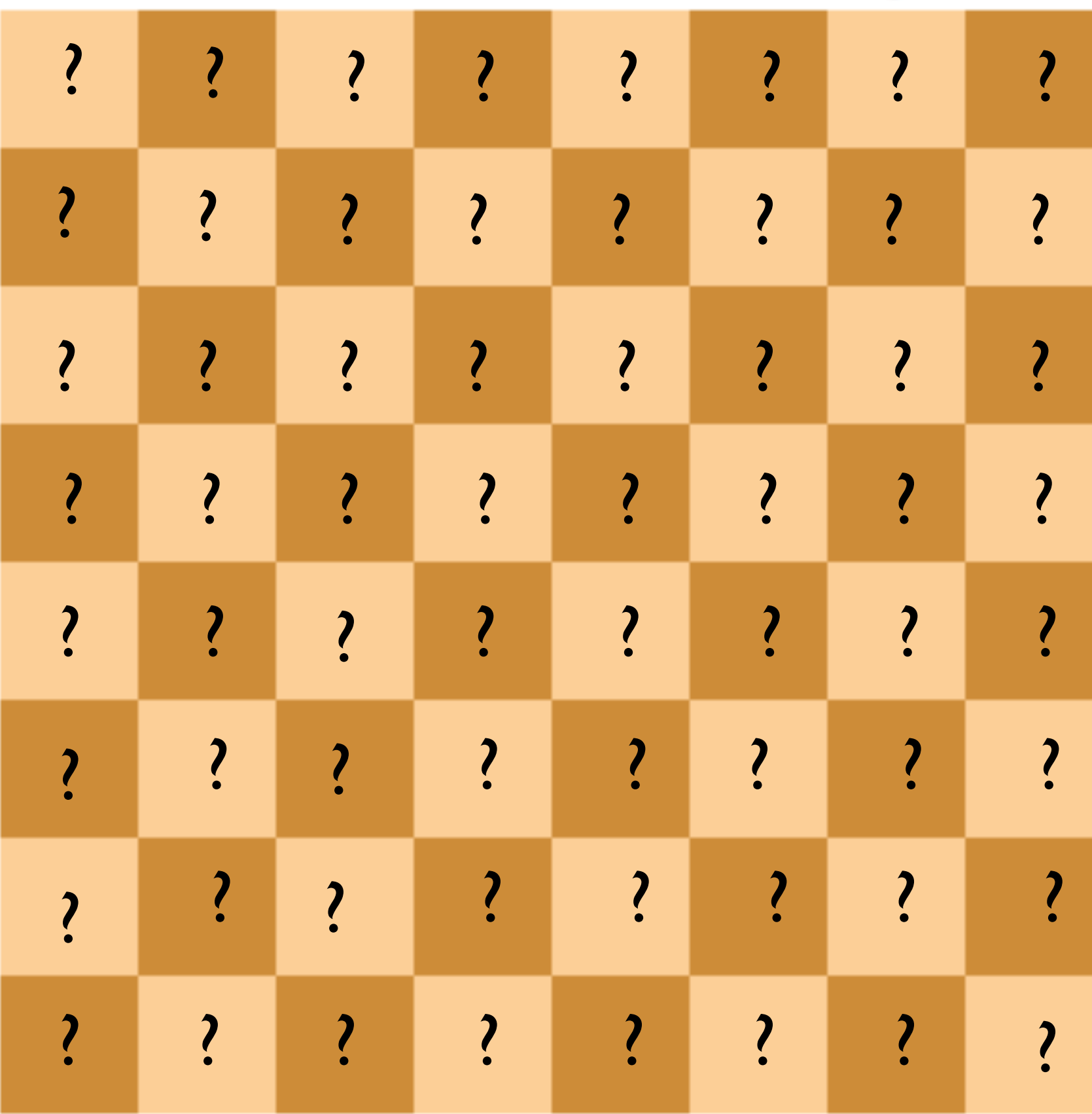

Recursive Backtracking *Recursive Backtracking*

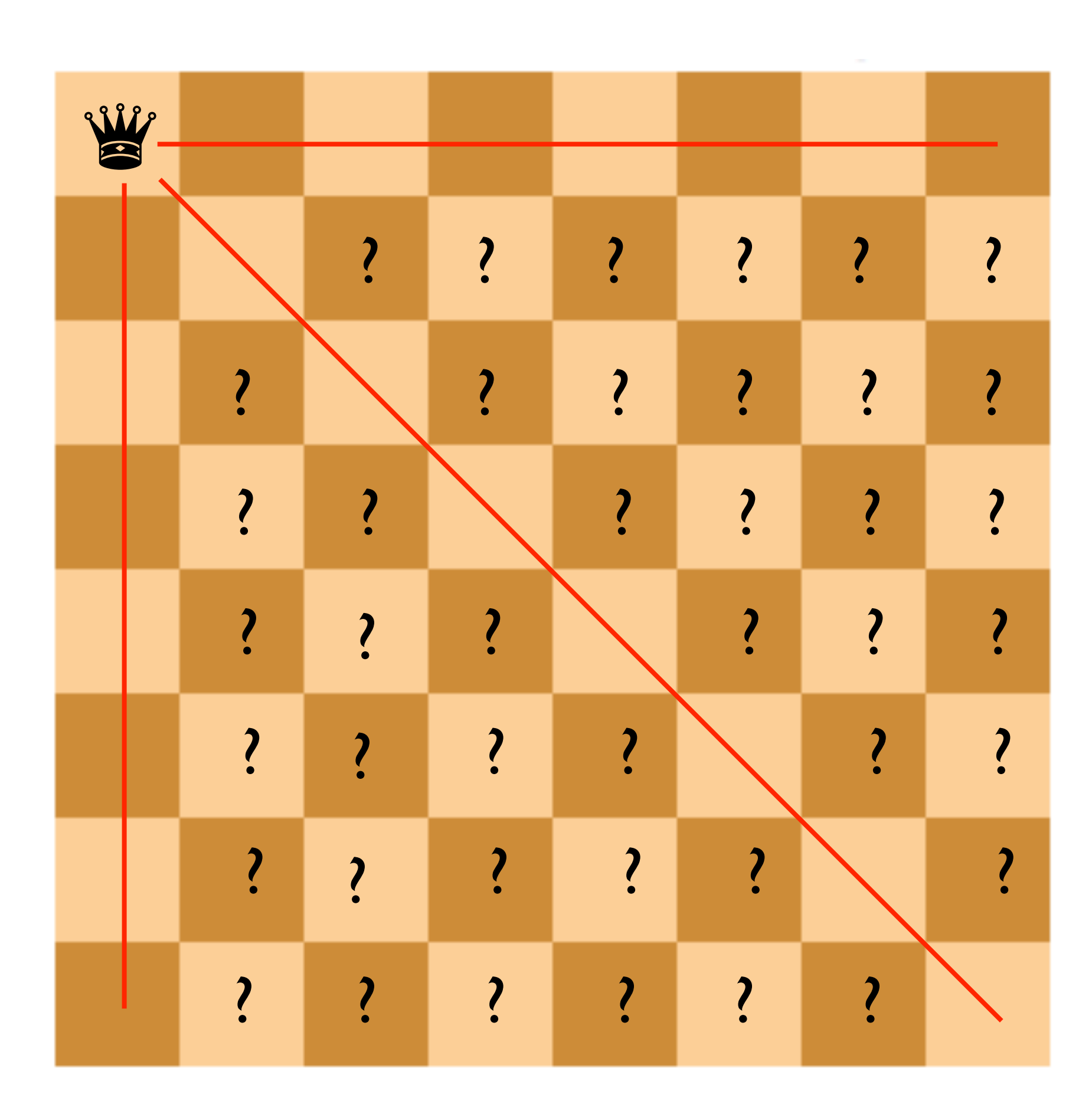

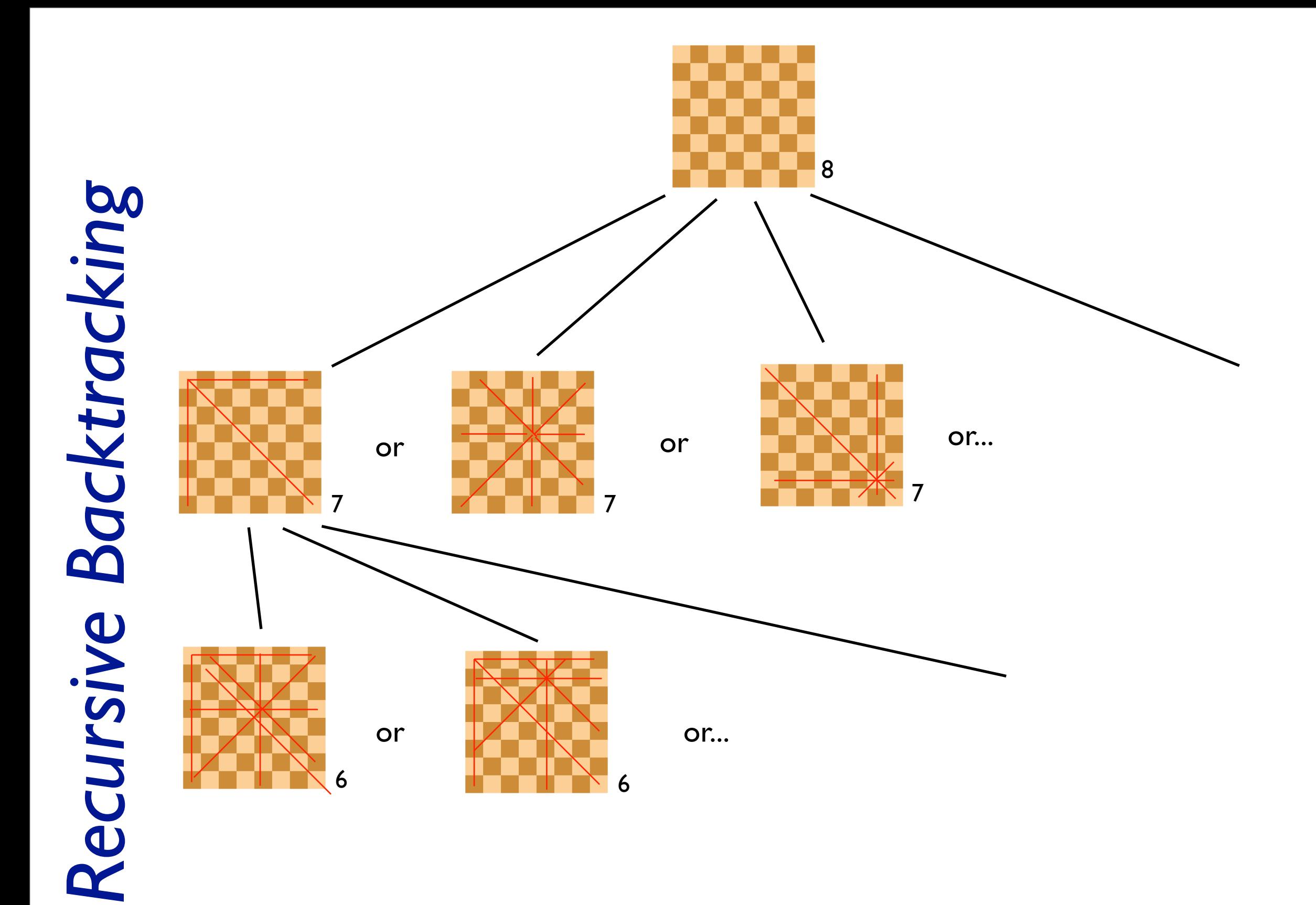

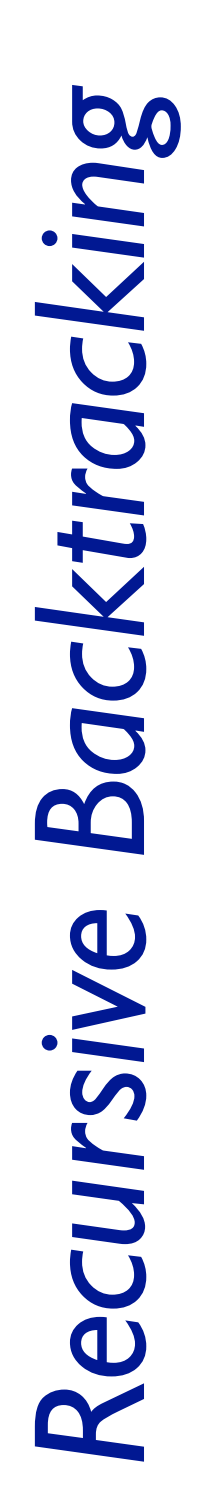

#### Base Case?

*Remember the human algorithm for writing recursive algorithms!*

Tuesday, October 2, 12

#### Base Case? *Zero Queens*

#### Recursive step?

*Remember the human algorithm for writing recursive algorithms!*

Tuesday, October 2, 12

#### Base Case? *Zero Queens*

#### Recursive step?

*For every free space:*

- *Copy the board & add a queen there*
- *Recurse on n-1 queens*
- *If that worked:*
	- *return true*
- *else:*
	- *return false*

*Remember the human algorithm for writing recursive algorithms!*

```
public static void main(String[] args) {
  	 	 NQueensBoard b = nQueens(8);
  if (b != null) {
     System.out.println(b);
  	 	 } else {
     			 System.out.println("No solution!");
  	 	 }
}
```

```
public static void main(String[] args) {
                    	 	 NQueensBoard b = nQueens(8);
                    if (b != null) {
                        System.out.println(b);
                    	 	 } else {
                        			 System.out.println("No solution!");
                    	 	 }
                }
} else {<br>
System.out.println("No solution!");<br>
}<br>
public static NQueensBoard nQueensHelper(NQueensBoard int n) {<br>
// code!<br>
Helper functions should take everyther possibly need as argume
```
## public static NQueensBoard nQueensHelper(NQueensBoard b,

 // code!

*Helper functions should take* everything you could possibly need *as arguments.*

*Helper Functions*

*An addendum to the human algorithm!*

}

Tuesday, October 2, 12

```
public static void main(String[] args) {
         	 	 NQueensBoard b = nQueens(8);
          if (b != null) {
            System.out.println(b);
          	 	 } else {
            			 System.out.println("No solution!");
         	 	 }
       }
 int n) {
```
public static NQueensBoard nQueensHelper(NQueensBoard b,

```
	 	 // code!
```
*Helper functions should take* everything you could possibly need *as arguments.*

```
public static NQueensBoard nQueens(int n) {
  NQueensBoard b = new NQueensBoard(n); return nQueensHelper(b, n);
```
*An addendum to the human algorithm!*

}<br>}

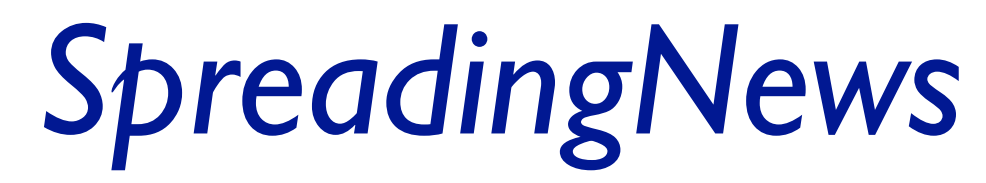

*Is hard!* 

#### Here's a hint.

Suppose you know how long all of your subordinates take to do their work. You will always call the slowest person first, the second-slowest person second, and so on.

See also: Collections.sort & Collections.reverse.

### *RatRoute*

#### Base Case?

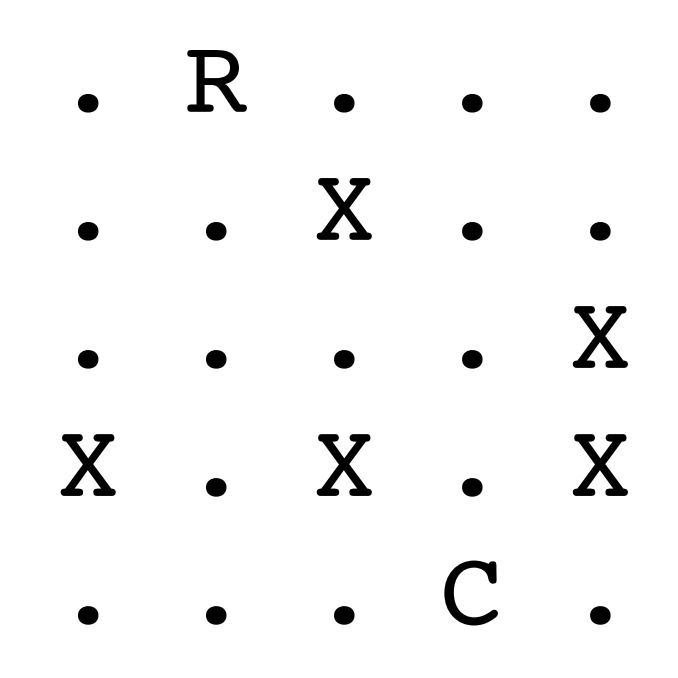

## *RatRoute*

#### Base Case?

#### Recursive step?

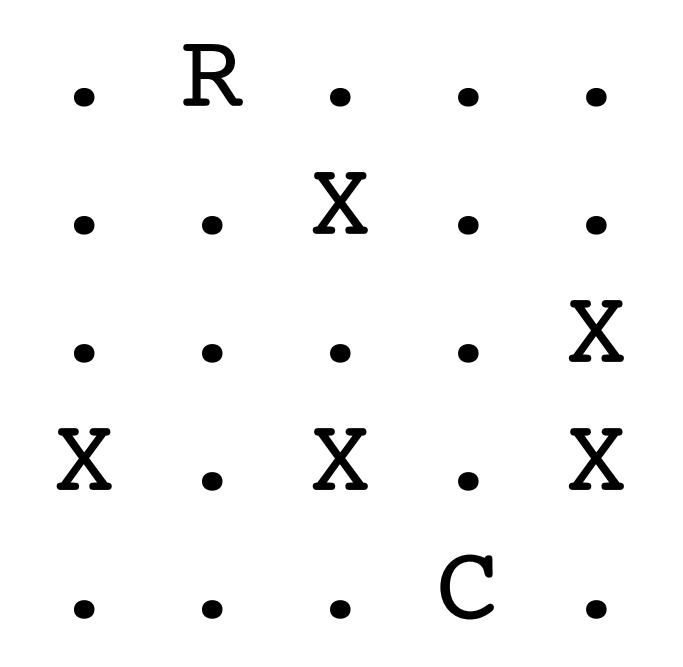